### Sistemi Mobili M

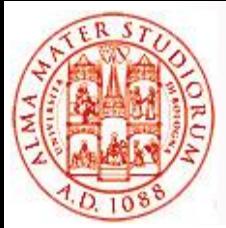

Alma Mater Studiorum - Università di Bologna CdS Laurea Magistrale in Ingegneria Informatica II Ciclo - A.A. 2014/2015 Corso di Sistemi Mobili M (8 cfu)

## Qualnet Un simulatore di reti wireless

Andrea Reale & Paolo Bellavista

**http://lia.disi.unibo.it/Courses/sm1415-info/ http://lia.disi.unibo.it/Staff/PaoloBellavista/**

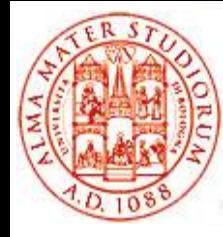

Simulazione e Qualnet

## **INTRODUZIONE**

# **Simulazione**

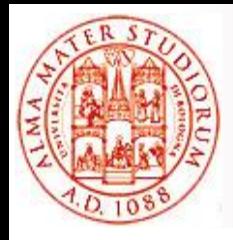

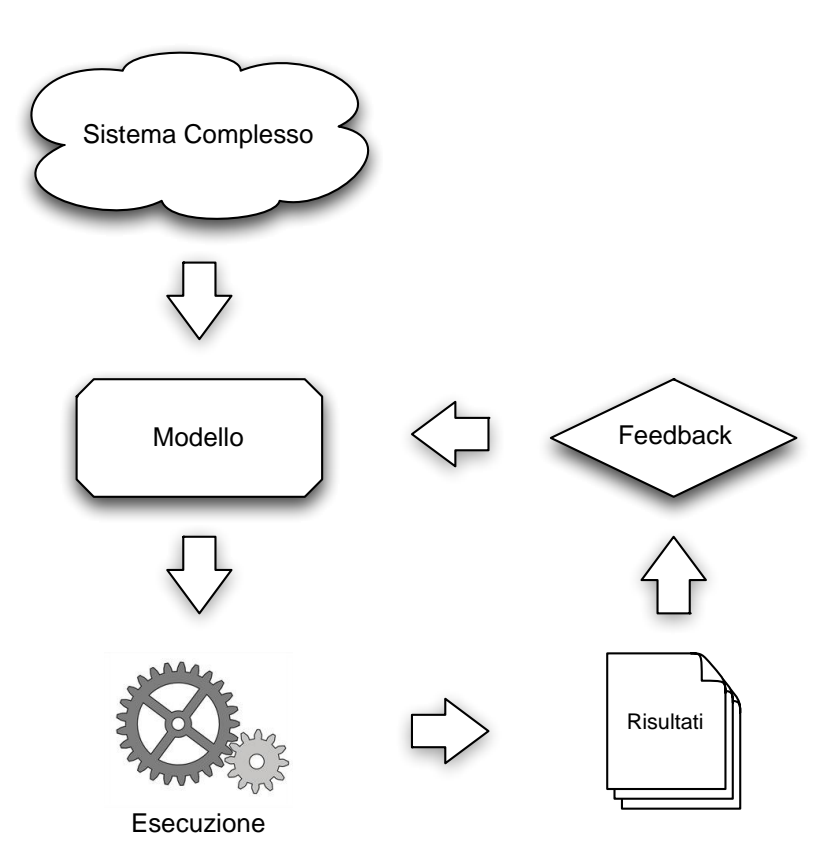

- *Riproduzione* del comportamento di un sistema complesso
- **Astrazione** da dettagli superflui
- □ Focus su parametri e aspetti d'interesse del sistema
- Sistema reale *troppo costoso* da realizzare
- Livello di *dettaglio massimo non necessario*
- Misurazione di parametri altrimenti difficili da osservare
- Necessità di *rallentare/velocizzare* il tempo di esecuzione

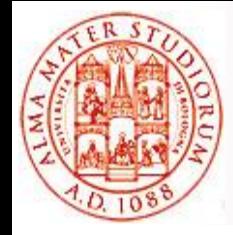

### □ Statico vs Dinamico

- **Statico**: il tempo non è una variabile importante del modello
- **Dinamico**: considera il variare del tempo

## Continuo vs Eventi (Discreti)

- **Continuo**: il tempo avanza ad intervalli costanti
- **Ad eventi**: il tempo avanza solo quando accadono *eventi significativi* (ad es. ricezione di un pacchetto)

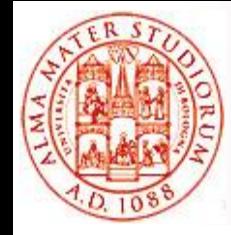

### Un modello usato in una simulazione *può produrre risultati molto diversi da quelli reali*

- $\triangleright$  Errori nel modello
- *Trascurati dei dettagli importanti*

## **Validazione** di un modello

 Confronto dei risultati di simulazione con risultati reali attesi

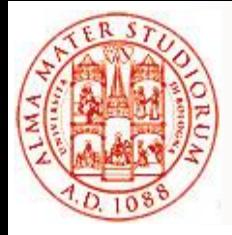

### Modelli di reti di calcolatori

- ▶ Nodi, router, switch, link, ...
- $\triangleright$  Protocolli di comunicazione tra nodi
- Esecuzione di scenari altrimenti costosi in termini di hw, tempo e praticità
	- Nuovi protocolli o varianti di protocolli esistenti
	- Topologie di rete complesse
	- Facilità di tuning di caratteristiche nodi e misura di parametri valutativi

# **Qualnet: simulatore di reti (wireless) ad eventi discreti**

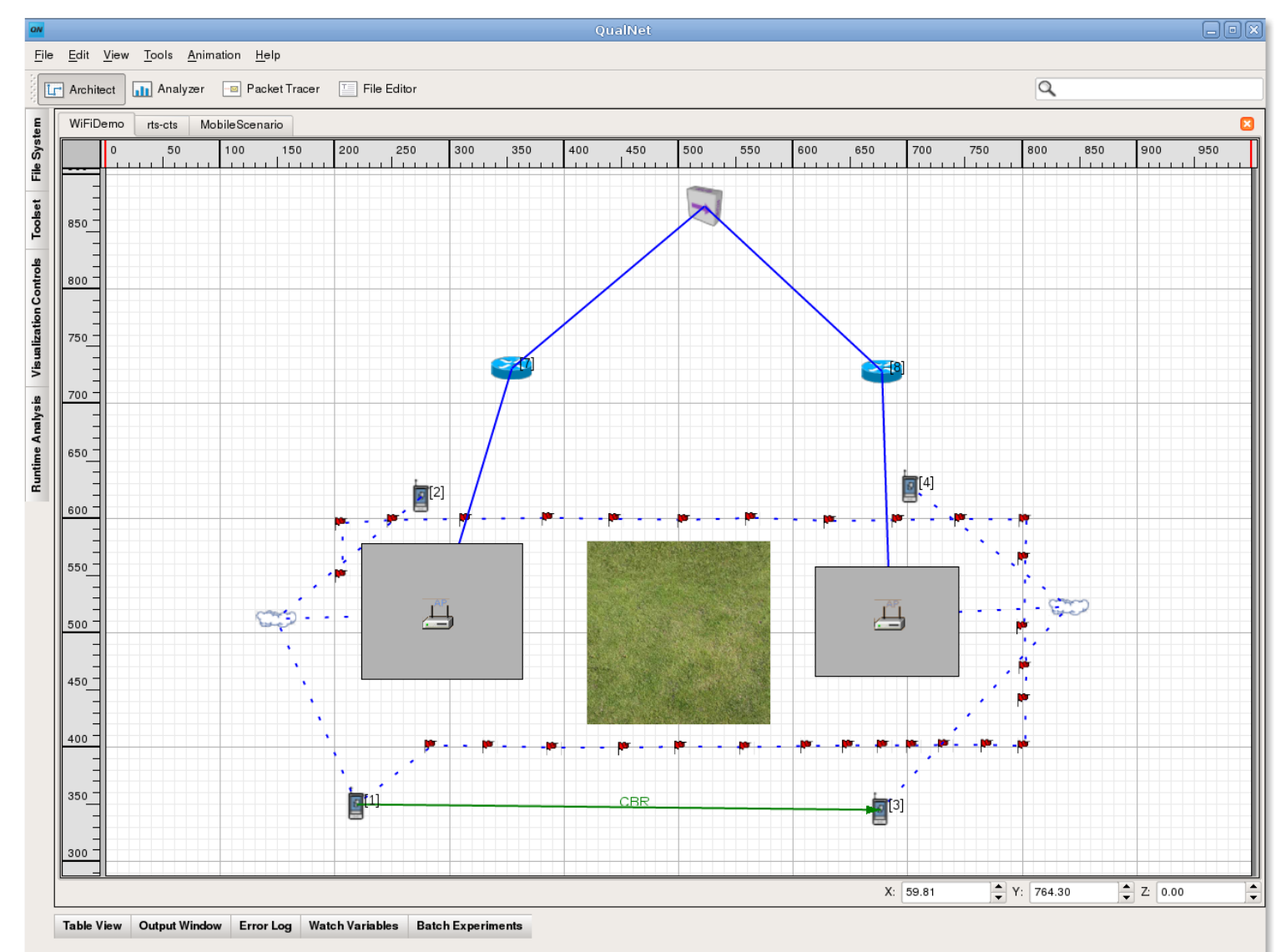

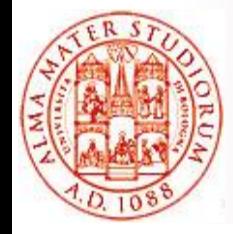

- □ Prodotto commerciale
- □ Spin-off di un progetto opensource di UCLA
- Modelli accurati e veloci di protocolli di tutto lo stack di rete
	- Modelli di propagazione radio (pathloss, shadowing, fading)
	- 802.11, 802.15.4, 802.16, GSM/UMTS, …
	- RIP, DSR, AODV, …

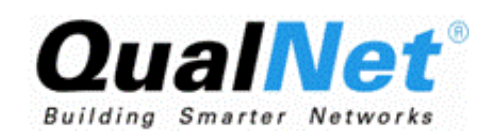

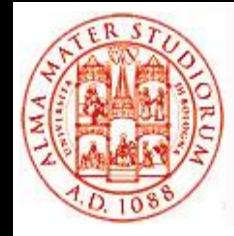

# **Qualnet: punti di forza**

### **Scalabilità**

 Esecuzione parallela su più di un processore (o su più di una macchina, con opportuna licenza)

### **Tradeoff dettaglio/prestazioni configurabile**

- Modelli molto dettagliati
- Possibilità di astrarre da dettagli non desiderati per velocizzare l'esecuzione

### **Portabilità**

 $\triangleright$  Linux, MacOs X, Windows (32 e 64 bit)

### **Estensibilità**

- $\triangleright$  Possibilità di sviluppare modelli ad ogni livello
- $\triangleright$  Interfacciabile da software esterno

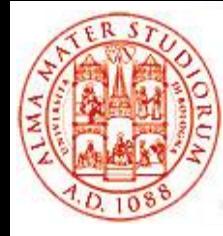

Crezione di scenari e analisi dei risultati

# **SIMULARE RETI CON QUALNET**

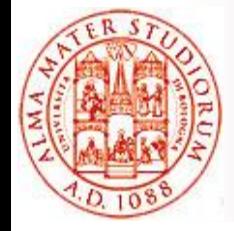

## **Qualnet: architettura**

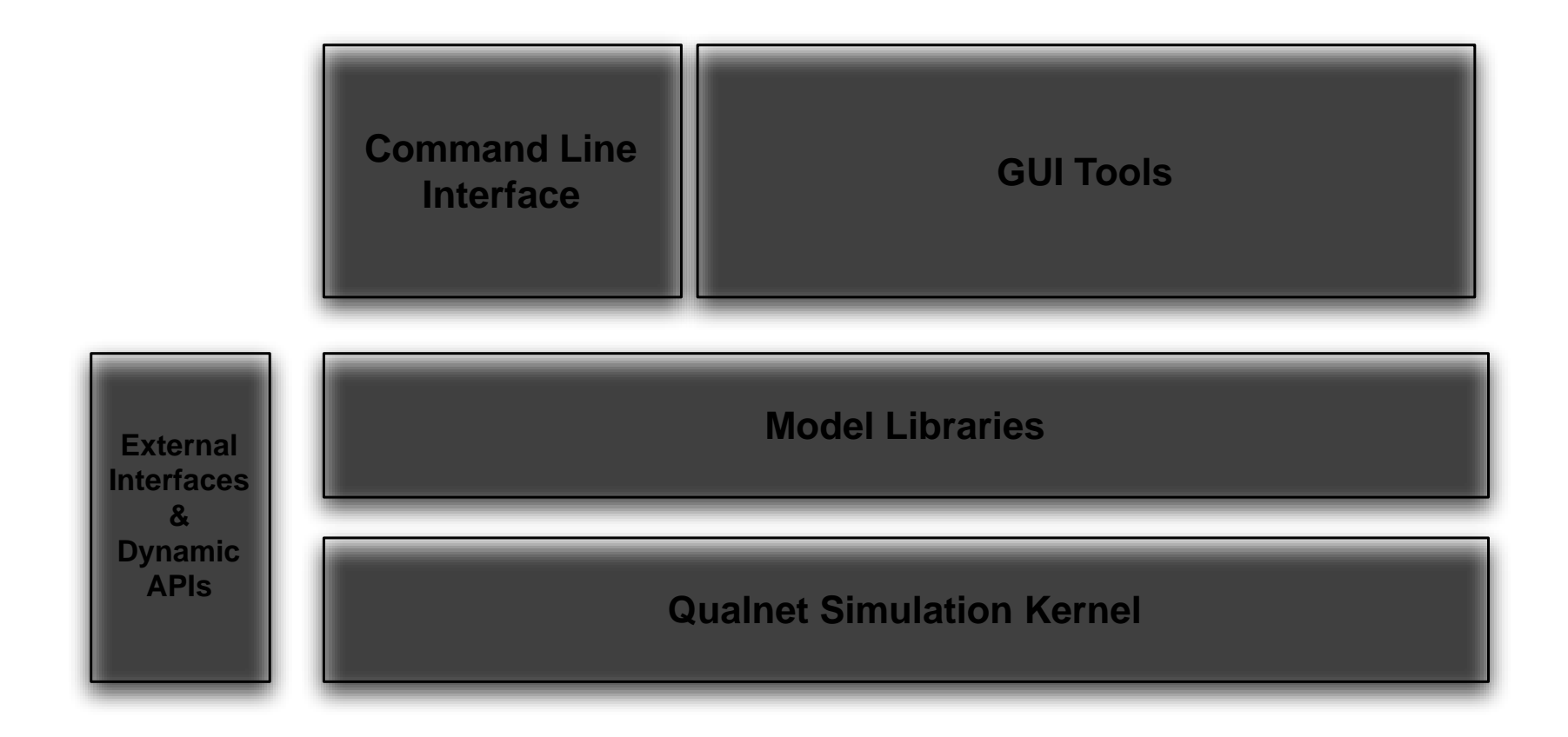

## **Scenario**

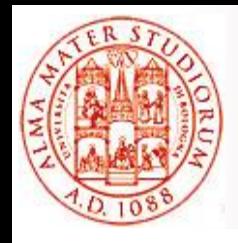

### **Scenario**: descrizione di una rete eseguibile dal simulatore. Comprende:

- Topologia: nodi, collegamenti fisici tra nodi
- $\triangleright$  Interfacce di rete (numero, tipo, modello fisico)
- $\triangleright$  Protocolli per ciascuna interfaccia (fisico, MAC, network, routing)
- Modelli di mobilità dei nodi
- Modello "ambientale": caratteristiche del terreno, caratteristiche meteorologiche, …
- Batterie, modelli di consumo energetico, …
- Modello delle singole antenne

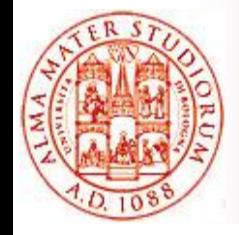

# **Workflow di simulazione**

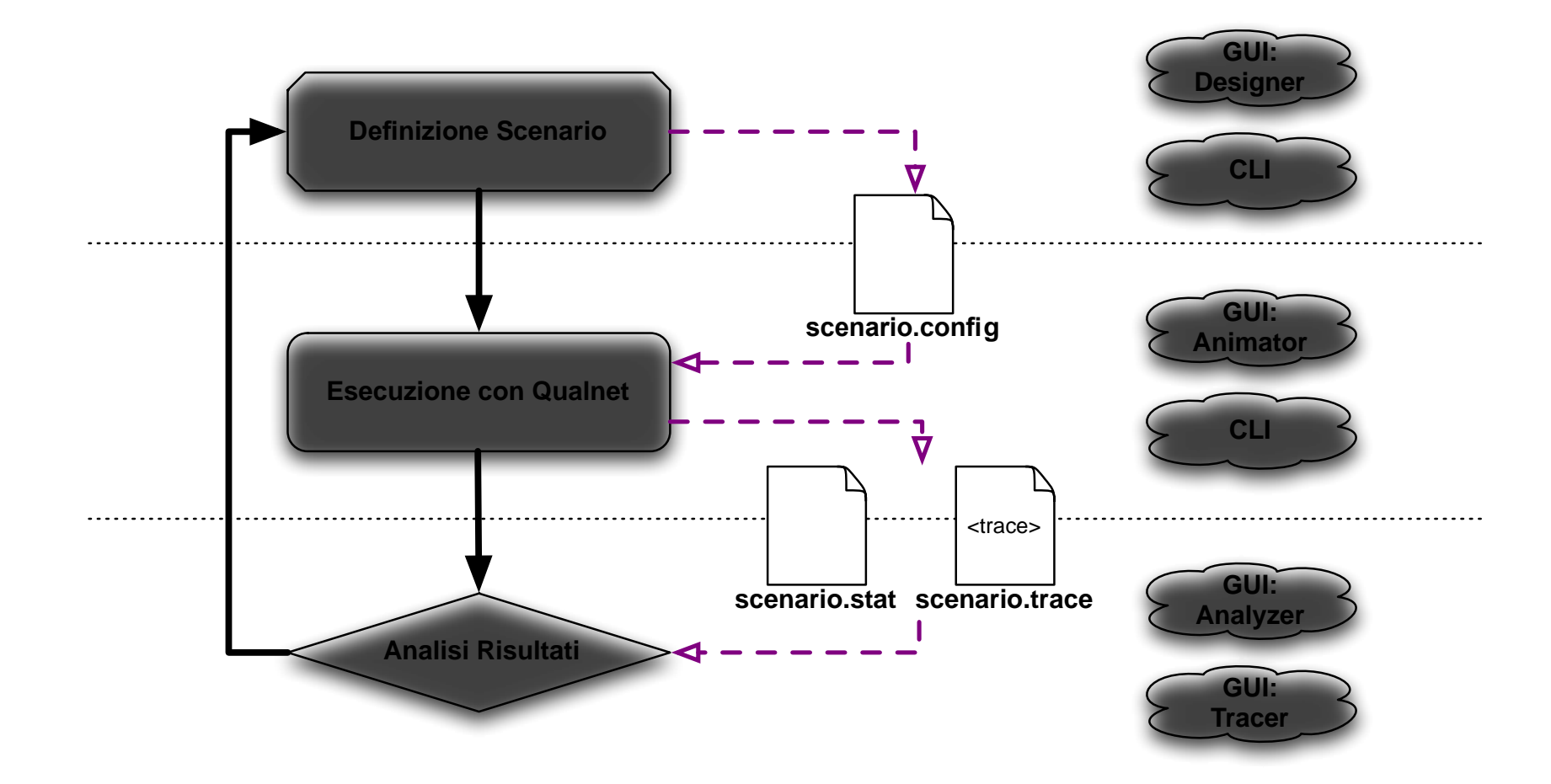

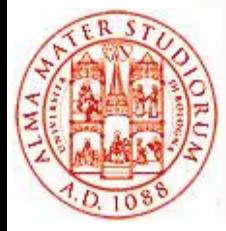

- Descrizione completa dello **scenario** da simulare
- Può includere altri file
	- **.app**: descrive i protocolli applicativi sui nodi
	- **.nodes**: descrive il posizionamento e la mobilità dei nodi
- $\Box$  Creazione
	- **▶ Tramite** *GUI* con Qualnet Designer
	- *A mano*, utile soprattutto per scenari più complessi (ad es. con tanti nodi)

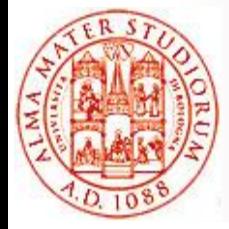

Ogni riga del file imposta un parametro della simulazione **Formato**:

```
[<scope>] <param> [<index>] <value>
```
- **scope**: specifica a quali oggetti della simulazione deve essere applicato il parametro. Un parametro può essere definito per uno di questi scope: global, node, subnet, interface
- **param**: nome identificativo del parametro
- **index**: per parametri che possono avere più istanze, specifica a quale istanza si riferisce (opt)
- **value**: valore del parametro. Il formato ed il tipo possono variare

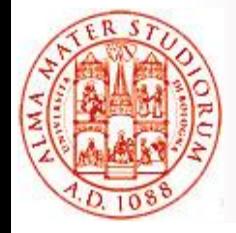

…

## **example.config Canali Radio**

SIMULATION-TIME 12H COORDINATE-SYSTEM CARTESIAN TERRAIN-DIMENSION (1500, 1500) NODE-POSITION-FILE example.nodes MOBILITY RANDOM-WAYPOINT

# RADIO CHANNELS (un solo canale, indice 0) PROPAGATION-CHANNEL-FREQUENCY[0] 2400000000 PROPAGATION-PATHLOSS-MODEL[0] TWO-RAY PROPAGATION-SHADOWING-MODEL[0] LOGNORMAL PROPAGATION-SHADOWING-MEAN[0] 4dB PROPAGATION-LIMIT[0] -111.0 dB PROPAGATION-MAX-DISTANCE[0] 0

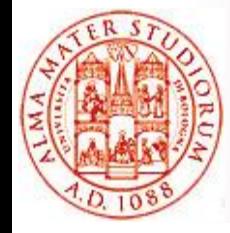

# **example.config - Subnet**

NETWORK-PROTOCOL IP IP-QUEUE-TYPE[0] FIFO

SUBNET N8-1.0  $\{$  1 thru 10 $\}$  # crea nodi ed interfacce [N8-1.0] PHY-MODEL PHY802.11b [N8-1.0] MAC-PROTOCOL MACDOT11 [N8-1.0] ROUTING-PROTOCOL AODV

LINK N8-2.0 {10, 11} [N8-2.0] LINK-PHY-TYPE WIRED [N8-2.0] LINK-MAC-PROTOCOL MAC802.3 # MAC802.3|ABSTRACT [N8-2.0] NETWORK-PROTOCOL IP [N8-2.0] ROUTING-PROTOCOL BELLMANFORD

APP-CONFIG-FILE example.app

# **example.config Risultato**

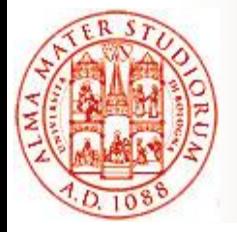

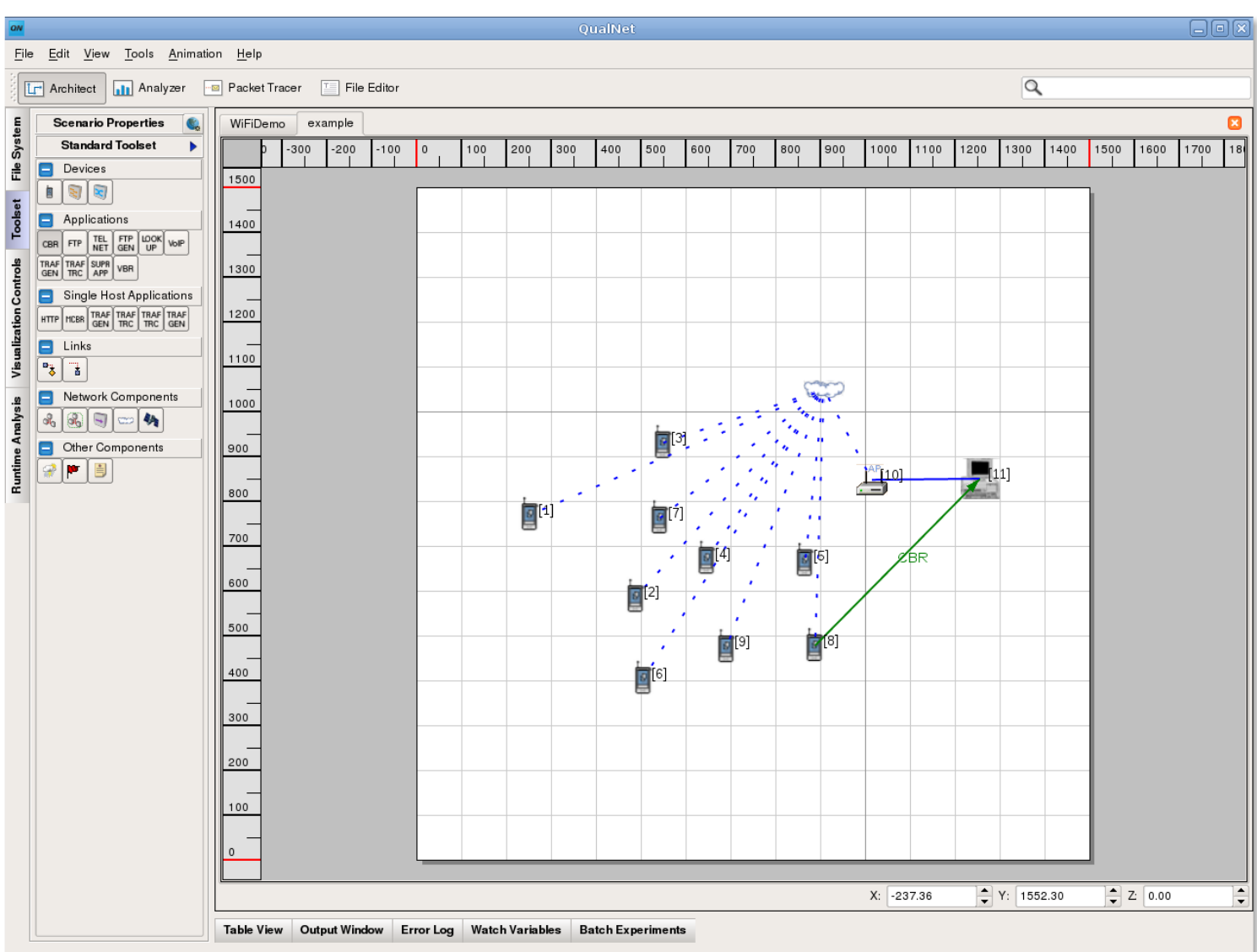

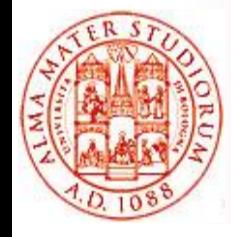

File di testo **.stat** Ogni riga ha il formato:

<id>, <addr>, <index>, <layer>, <proto>, <param> = <value>

- **id**: identificativo del nodo
- **addr**: indirizzo IP dell'interfaccia su cui gira il protocollo (opt)
- **index**: distingue istanze multiple di uno stesso protocollo (opt)
- **layer**: PHY, MAC, NETWORK, TRANSPORT, APPLICATION
- **proto**: nome del protocollo a cui si riferisce la statistica
- **param**: identificativo descrittivo della statistica
- **value**: misura della statistica

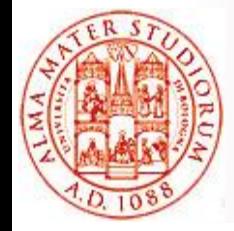

### Tracce dei *messaggi scambiati da singoli protocolli*

- $\Box$  Si possono selezionare selettivamente interi layer e/o singoli protocolli da tracciare
- File xml:
	- $<$ rec $>$
	- <rechdr></rechdr> <recbody></recbody>  $\langle$ rec $>$ 
		- <rec> Entry per un singolo pacchetto tracciato
		- $\triangleright$  <rechdr> Header della registrazione
		- $\triangleright$  <recbody> header del pacchetto (uno o più se incapsulati)

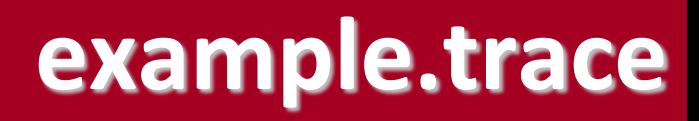

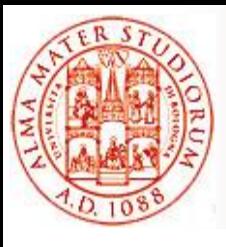

<trace\_file> <head> … </head> <body>

Il nodo 3 invia al nodo 0 un messaggio originato dal protocollo 4 (cbr) al secondo di simulazione 3.35. Il messaggio è tracciato dal protocollo 2 (udp) e l'azione associata è la 1 (send)

 … <rec>

 $<$ rechdr> $\sqrt{3}$  0 3.3584881 7 3 2  $<$ action> 1 0  $<$ /action> $\sqrt{$  </rechdr> <recbody> <udp> 519 519 36 0 </udp> <recbody>  $\langle$ rec> … </body> Porta sorgente: 519 Porta destinazione: 519 Length: 36 bytes Checksum: N/A

</trace file>

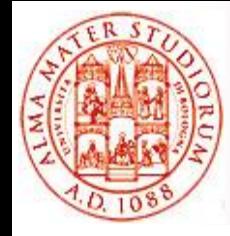

# **GUI Tools: Qualnet Architect**

### Due modalità d'uso

### **Design Mode**

- Creazione di scenari tramite *drag&drop* di componenti visuali
- Generazione dei *file di testo* di configurazione

### **Visualize Mode**

- *Esecuzione* di scenari
- *Animazioni* e visualizzazione di (alcuni) parametri in tempo reale

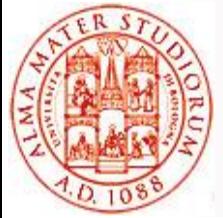

## **GUI Tools: Qualnet Architect (Design Mode)**

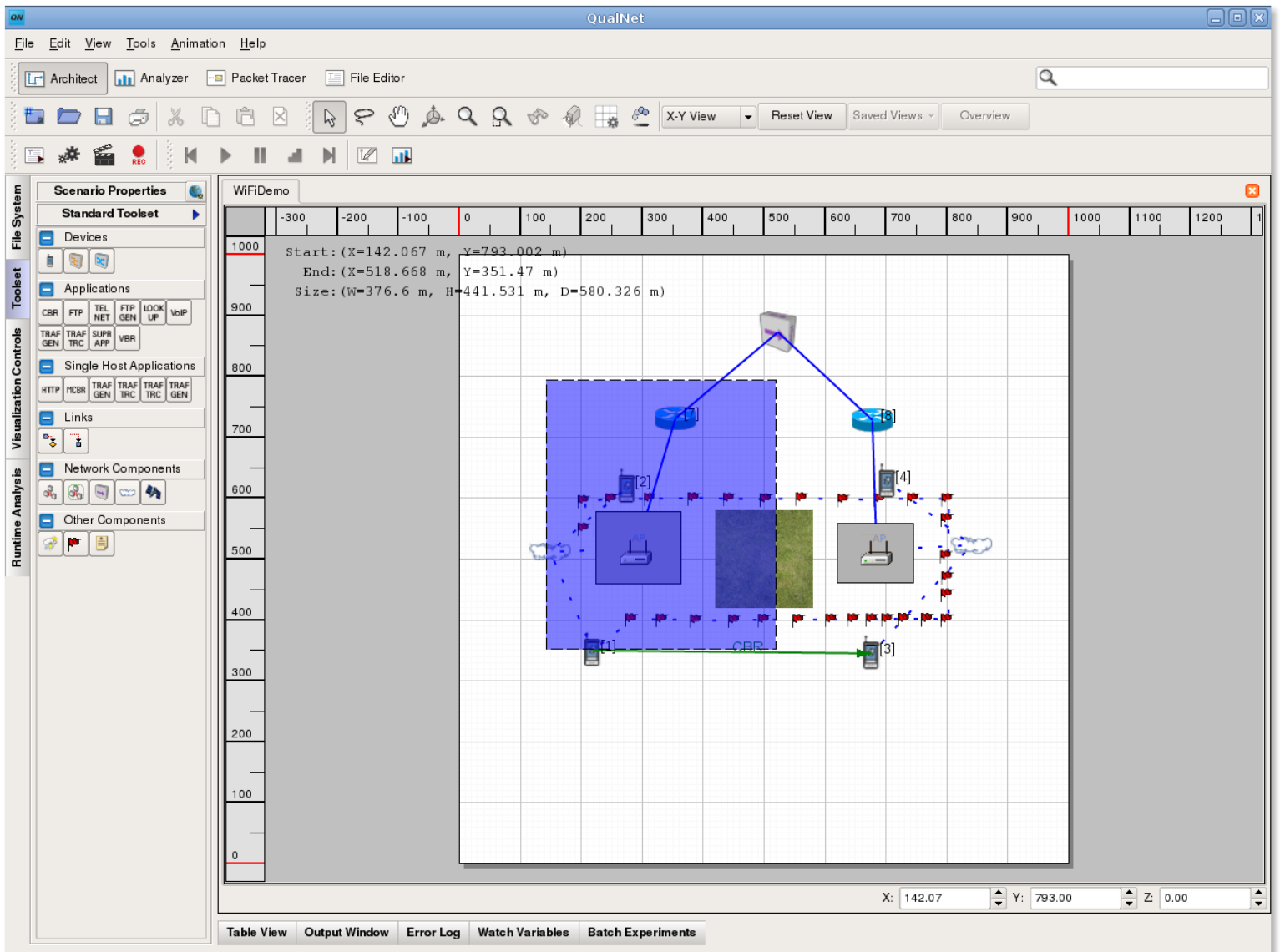

## **GUI Tools: Qualnet Architect (Visualize Mode)**

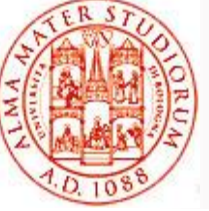

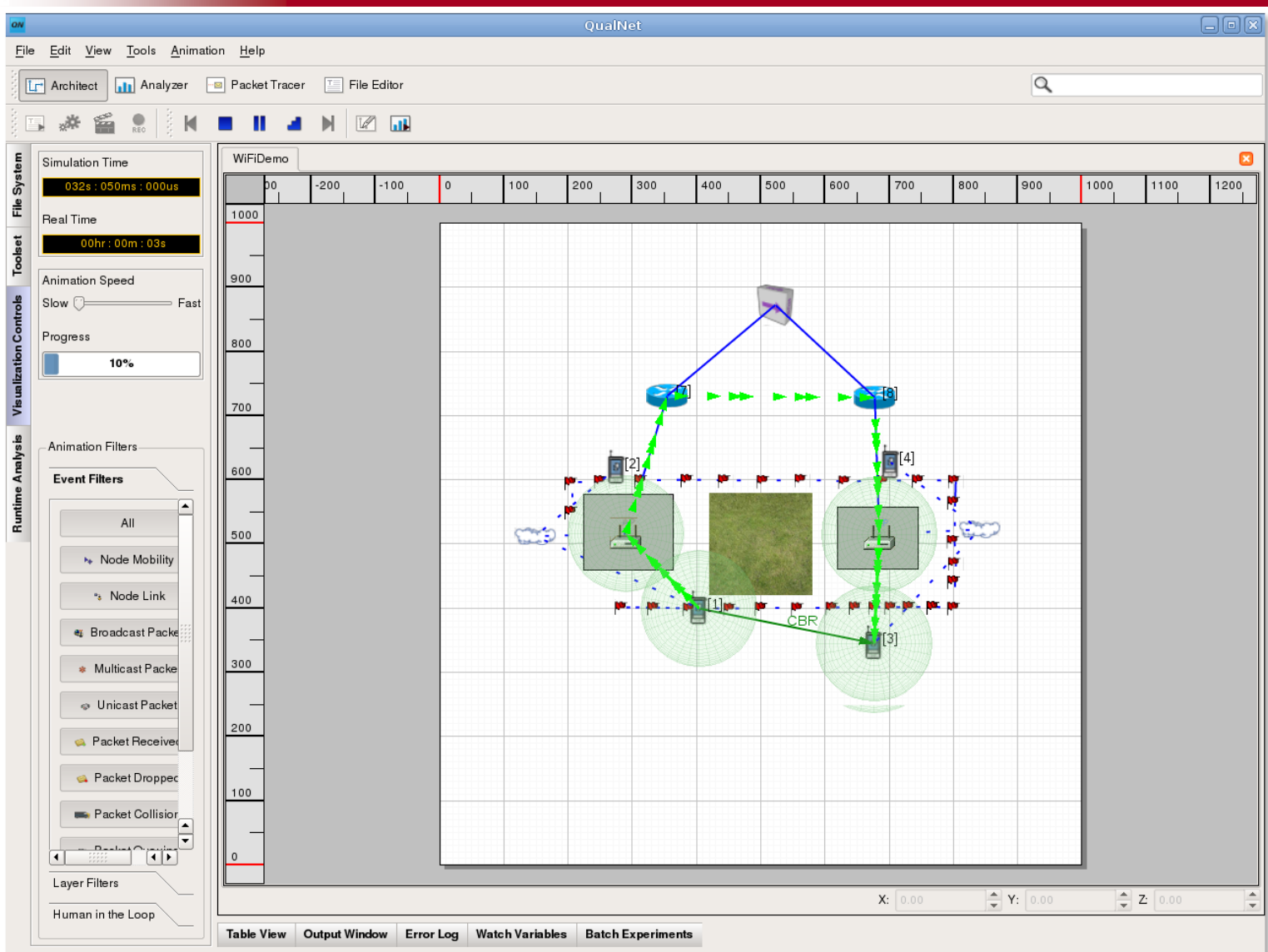

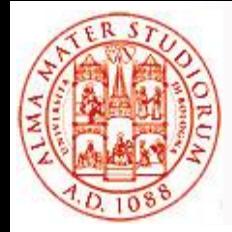

# **GUI Tools : Qualnet Analyzer**

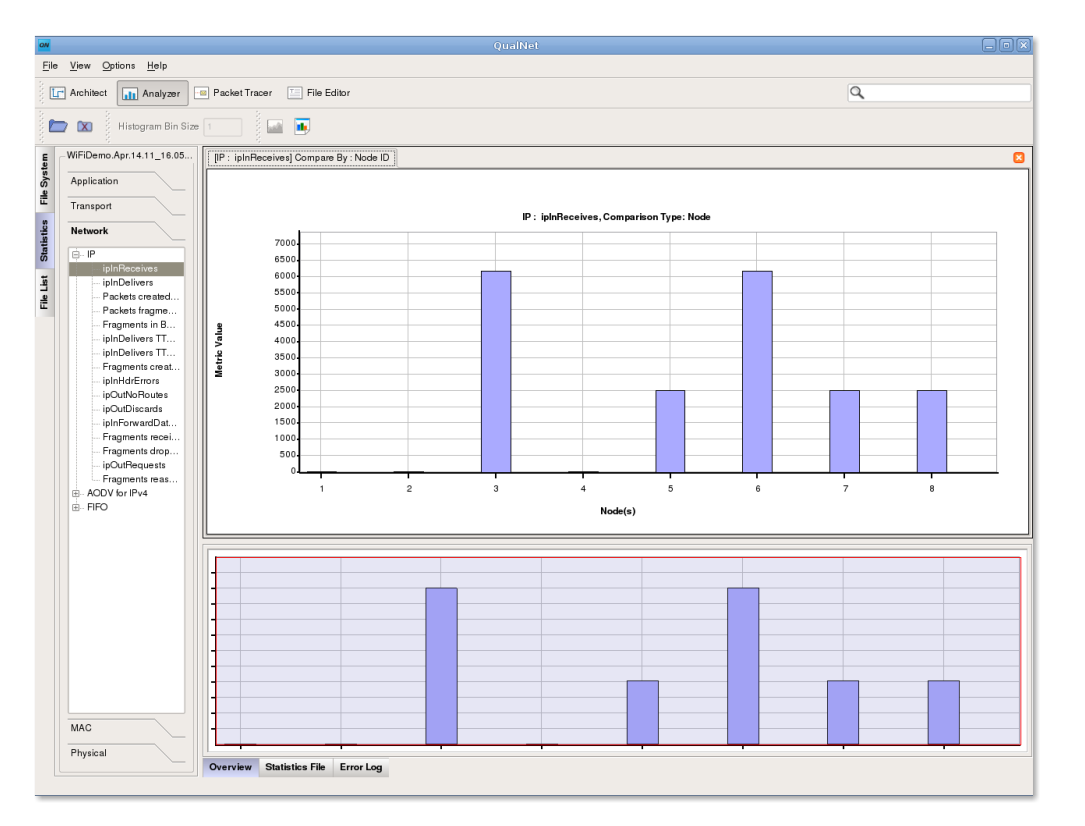

- *Parsing* dei file
	- statistiche (.stat)
	- prodotti da esperimenti
- *Visualizzazione grafica*  delle statistiche
- Semplici strumenti di **aggregazione e sintesi**
- *Personalizzazione* dei grafici

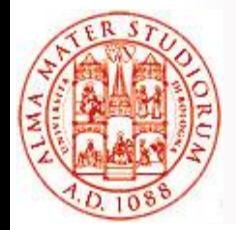

# **GUI Tools: Qualnet Packet Tracer**

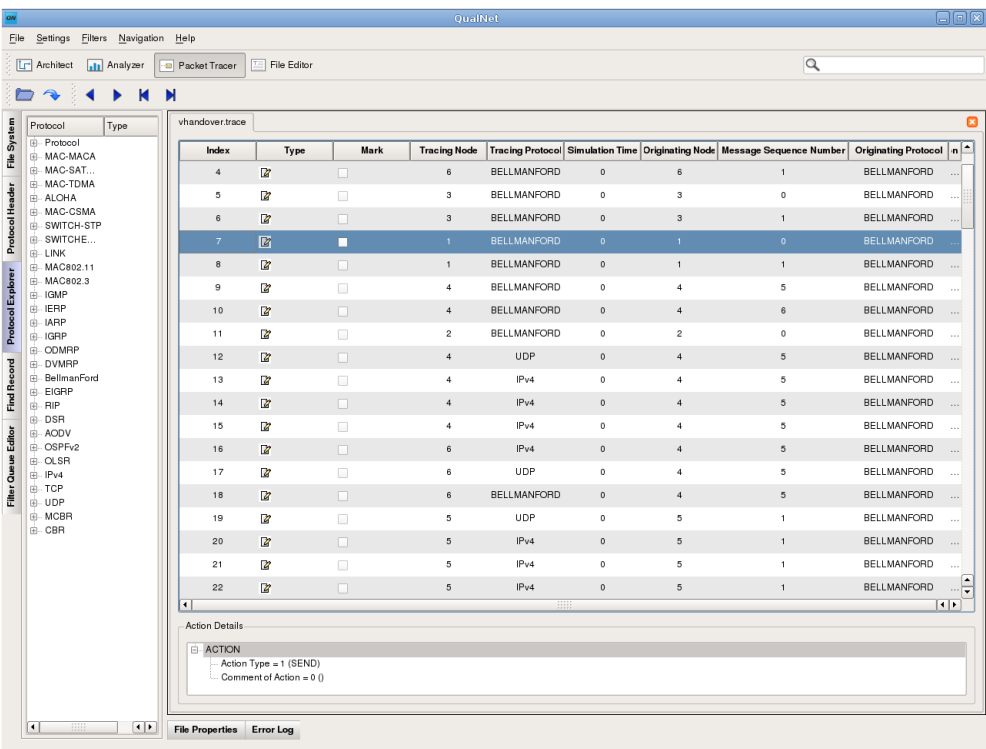

□ Parsing dei file .trace prodotti da esperimenti *Visualizzazione tabulare*  delle informazioni nelle tracce

 $\Box$  Ricerca e filtraggio basati su criteri multipli

 $\triangleright$  e.g., porta d'origine, TTL, nodo di destinazione, protocollo

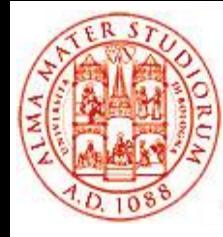

Implementare nuovi modelli e protocolli

## **SVILUPPO IN QUALNET**

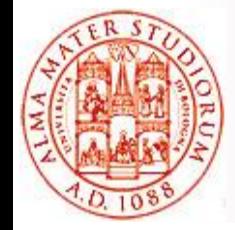

Qualnet Kernel e Model Libraries scritte in **C++**

- In realtà, object orientation del C++ è *scarsamente utilizzata*
- Conoscenza di linguaggio C sufficiente per comprendere (e scrivere) gran parte del codice
- Sorgenti di parti del kernel e dei protocolli delle Model Libraries disponibili
	- Possibilità di *modificare protocolli esistenti* per adattarli alle proprie esigenze
	- Utili linee guida di sviluppo di nuovi modelli

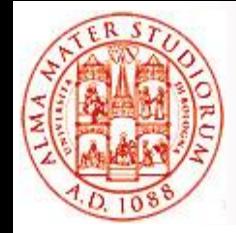

# **Simulazione ad eventi: reprise**

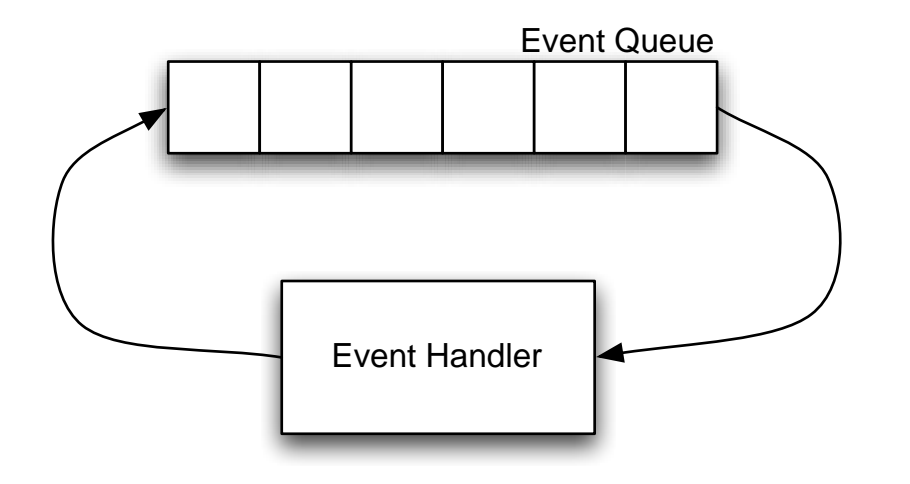

 **Coda di eventi**, ordinata secondo timestamp crescente dell'evento

- □ Ad uno ad uno gli eventi vengono **prelevati dalla coda e processati**
- L'elaborazione di un evento può **generare altri eventi**, che sono inseriti *ordinatamente* nella coda

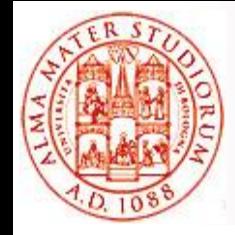

# **Tipi di evento in Qualnet**

### **Packet Event**

- Usati per simulare *scambio di pacchetti* tra nodi distinti
- Usati per simulare passaggio di pacchetti attraverso layer protocollari diversi di uno stesso nodi

### **Timer Event**

- Usati per simulare *time-out o allarmi* (ricorrenti nella gestione di protocolli)
- □ Timer Event e Packet Event in Qualnet sono rappresentati da un'unica struttura dati: **Message**
	- Vengono gestiti dal kernel del simulatore in maniera *omogenea*
	- $\triangleright$  A livello terminologico, qualsiasi evento può essere chiamato "Messaggio" in Qualnet

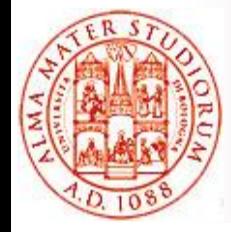

#### **typedef struct** message\_str {

```
 …
  short layerType; // e.g. APPLICATION_LAYER
  short protocolType; // e.g. CBR
  short instanceId; // e.g. 1515 (port)
  short eventType; // e.g. MSG_APP_CBR_NEXT_PKT
 …
  char *packet; // Payload (anche NULL)
  int virtualPayloadSize; // eg. 42
  …
  std::vector<MessageInfoHeader> infoArray;
 …
 Message;
```
# **Layering**

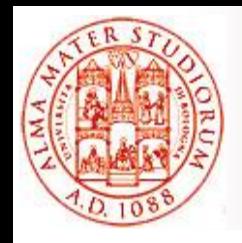

- Qualnet implementa una gestione dei messaggi basata su **Layer**
	- $\triangleright$  I layer sono quelli più bassi del modello OSI
- *Ogni messaggio ha un suo tipo, che è definito da un determinato protocollo*
- *Ogni protocollo appartiene ad uno dei layer*
- Viene fatto il **dispatching** di ogni messaggio sulla base di:
	- $\triangleright$  Tipo di messaggio
	- $\triangleright$  Protocollo che lo definisce
	- $\triangleright$  Layer a cui il protocollo appartiene
	- $\triangleright$  Nodo destinatario del messaggio

# **Dispatcher e Layering**

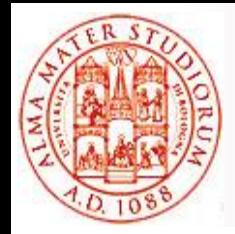

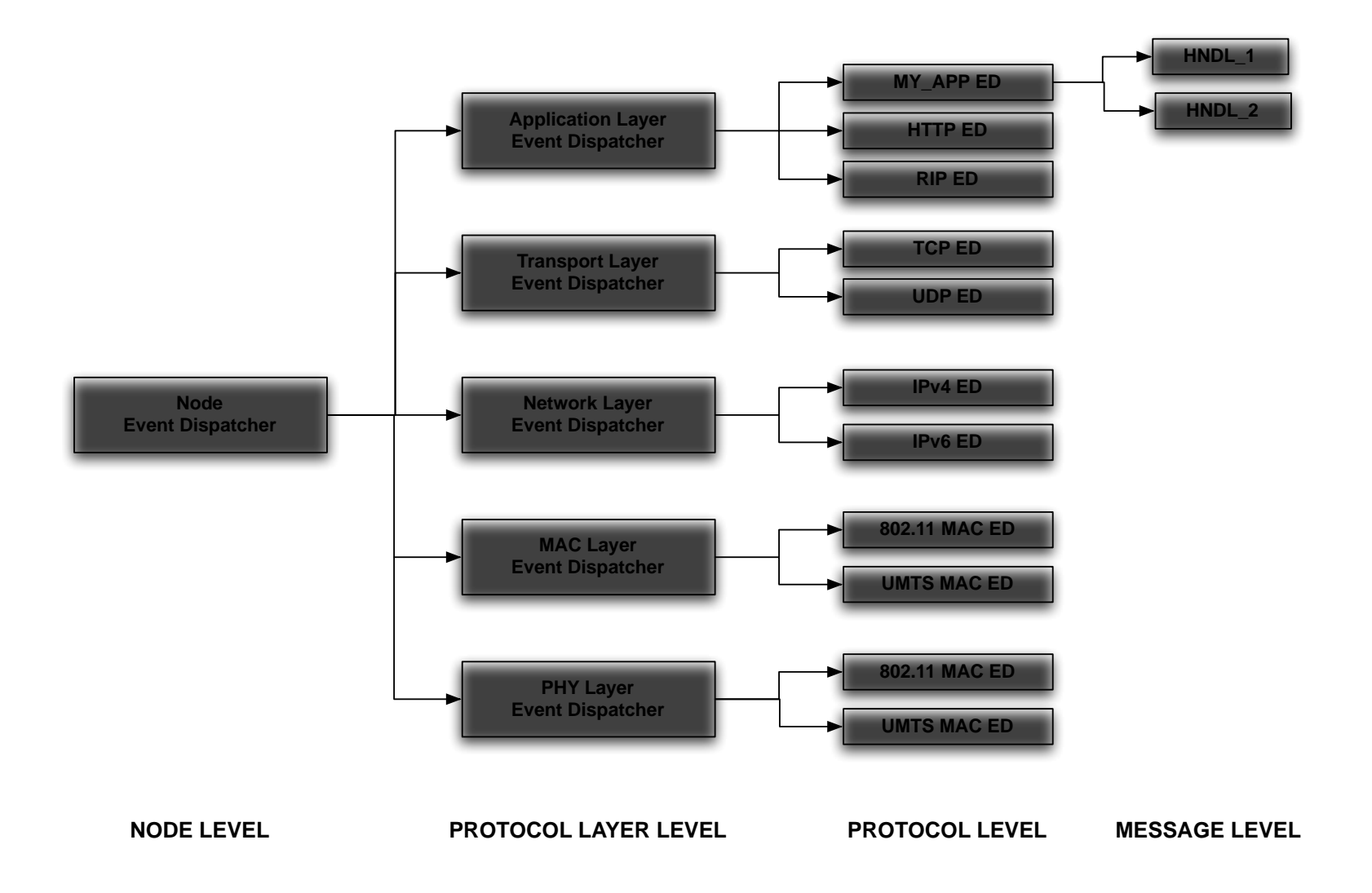

# **Dispatcher e Layering**

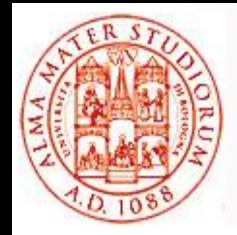

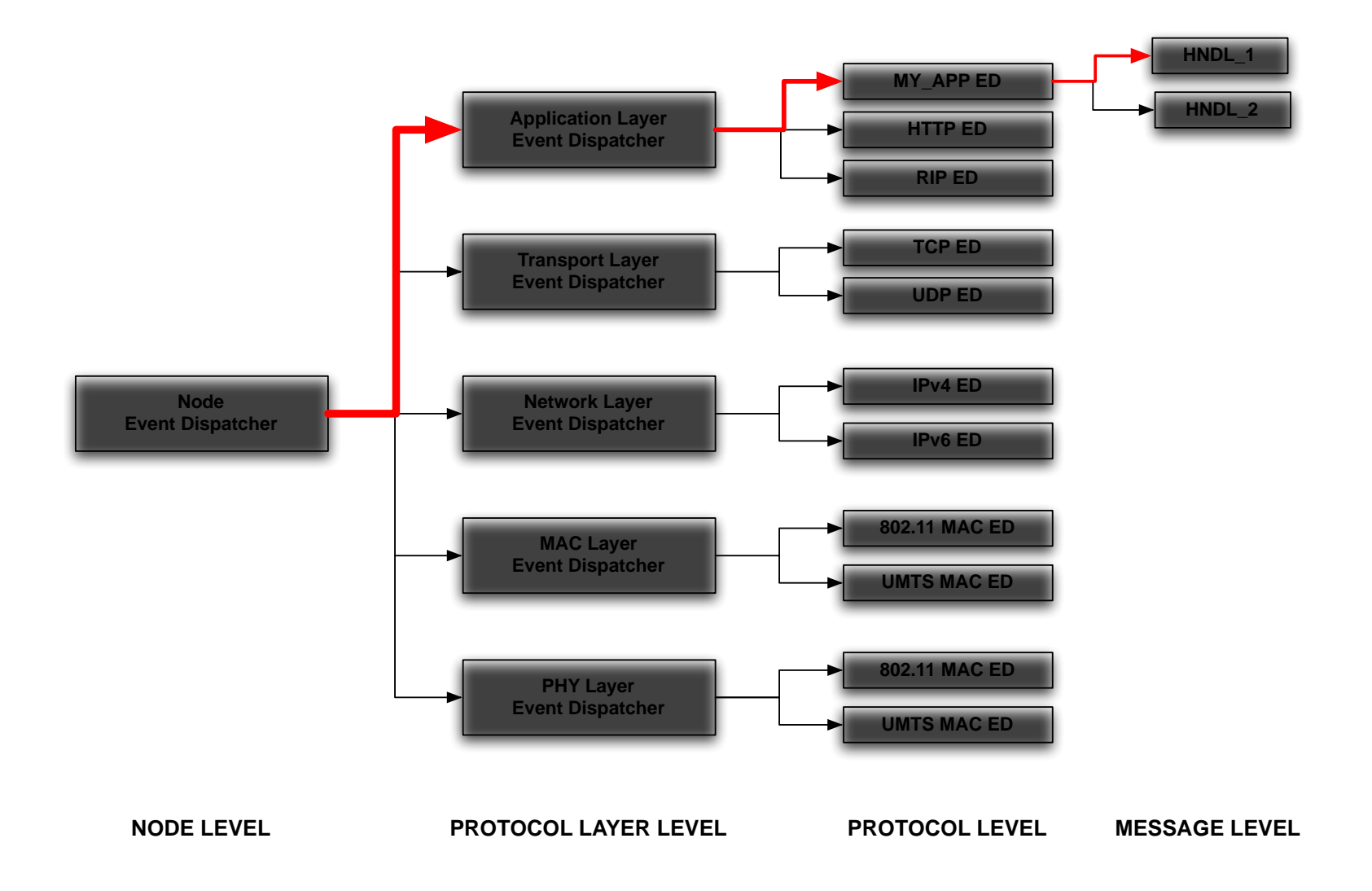

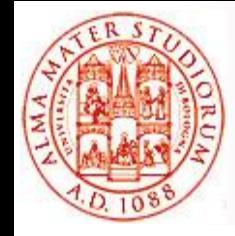

- Ogni protocollo *definisce un insieme di eventi* che si dichiara in grado di gestire
- Uno o più **handler** gestiscono il verificarsi degli eventi definiti
- Un "**Event Dispatcher**", con il ruolo di richiamare handler appropriato all'arrivo di nuovi messaggi

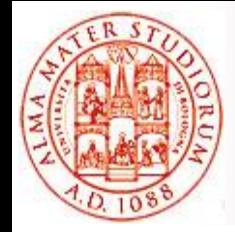

# **Protocolli come macchine a stati**

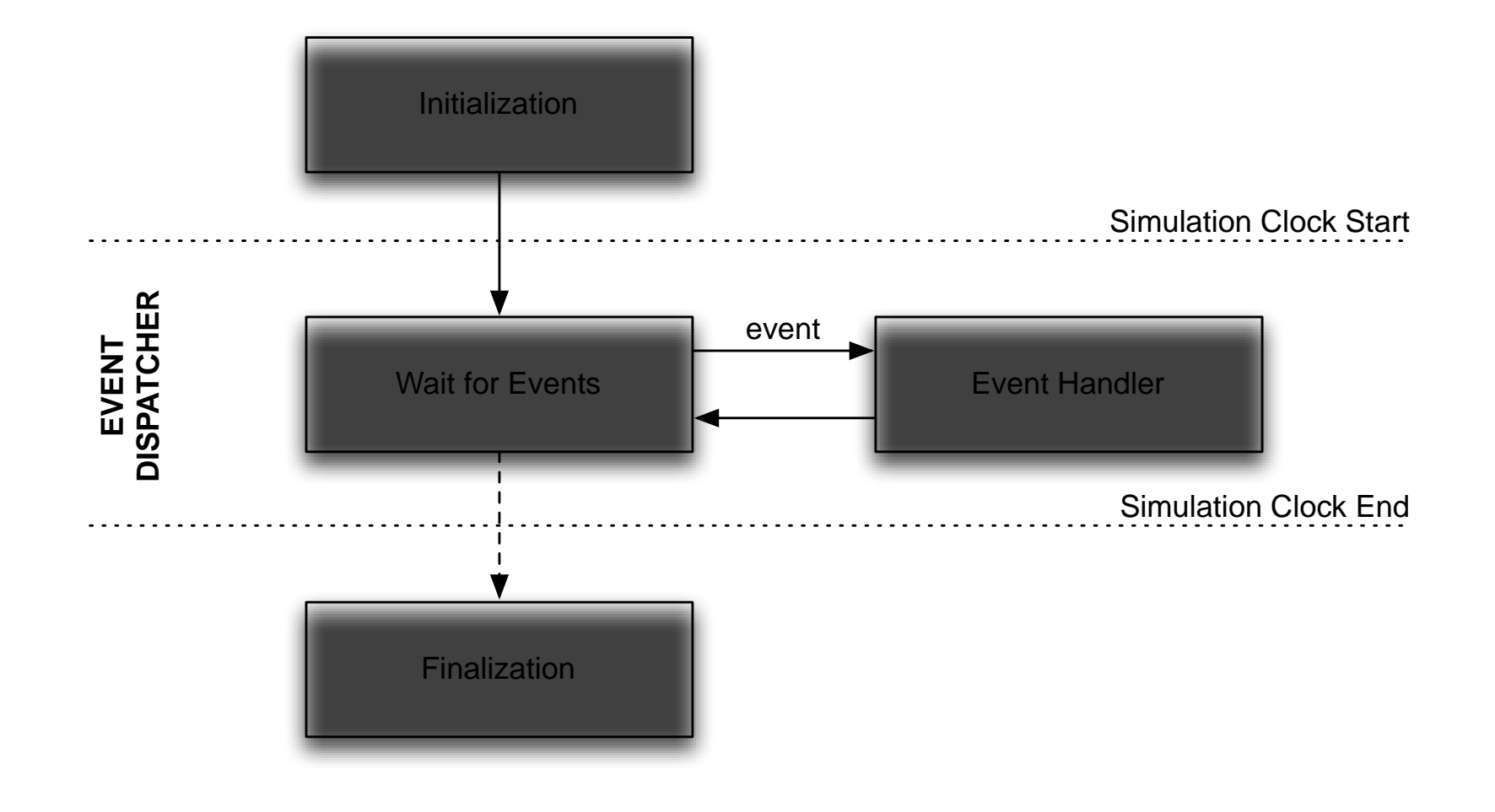

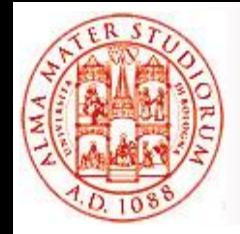

□ Ogni protocollo può generare ed inviare messaggi

- Diretti ad un protocollo sullo stesso (o un altro) nodo *(più comune per Timer Event*)
- Diretti ad un altro nodo, **passando per i layer direttamente sottostanti** (come in OSI)
- Ogni livello *prende in consegna il messaggio, lo elabora, aggiunge un suo header e lo propaga al livello più in basso*
	- Ad ogni passaggio possono eventualmente essere aggiunti opportuni delay

## **Packet Event: Gestione a Layer**

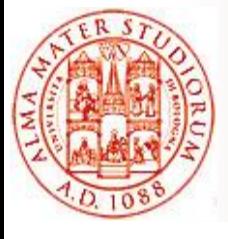

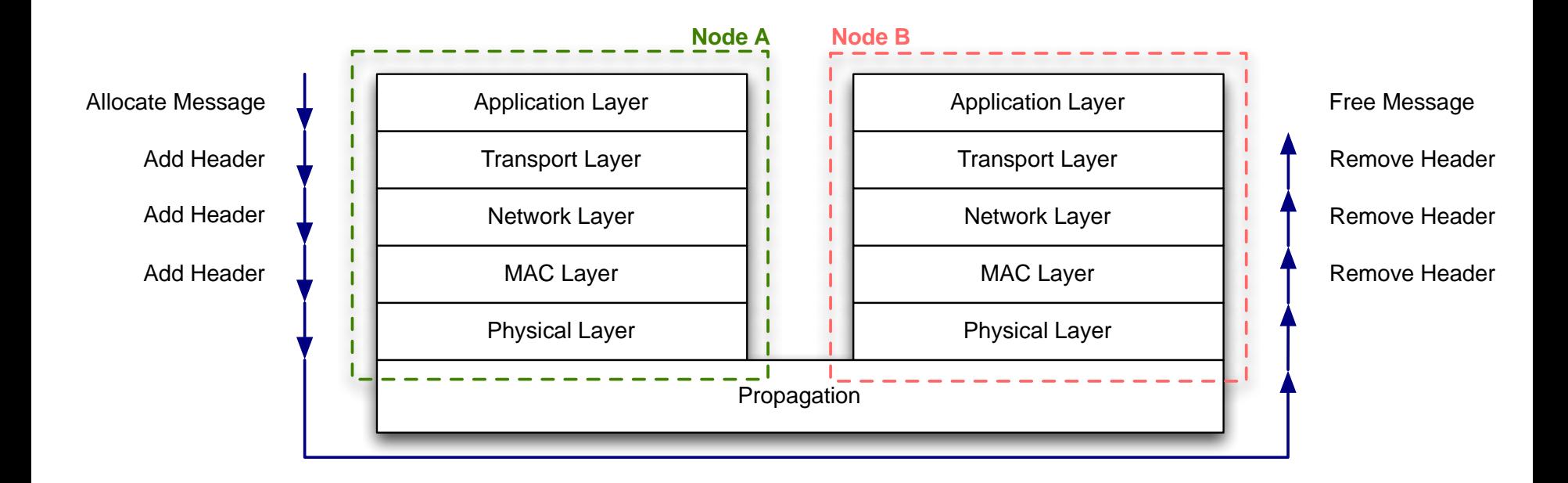

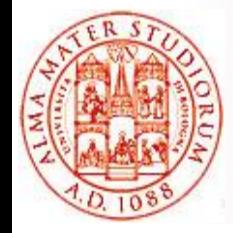

### API generiche per manipolare eventi:

- **MESSAGE\_Send**(Node\*, Message\*, clocktype)
- MESSAGE Alloc(Node<sup>\*</sup>, int, int, int)
- MESSAGE\_Free(Node\*, Message\*)
- MESSAGE\_AddInfo(Node\*, Message\*, int, short)
- MESSAGE\_AddHeader(Node\*, Message\*, int, TraceProtocolType)
- > MESSAGE RemoveHeader( ... )
- API specifiche per APPLICATION Layer
	- > APP\_UdpSendNewData( ... )
	- APP\_UdpNewHeaderVirtualDataWithPriority( ... )

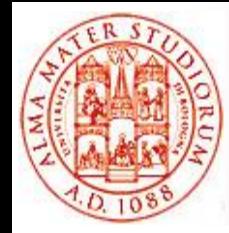

## **Esempio: gestione di Hard Vertical Handover**

### □ Scenario

- $\triangleright$  Dispositivo mobile con due interfacce wireless
- $\geq$  Un'interfaccia IEEE 802.11 e una IEEE 802.16

### **Obiettivo**

- Il dispositivo "a regime" utilizza *solo una delle due interfacce*
- Quando la qualità del segnale ricevuto sull'interfaccia scende sotto una certa **soglia**, il dispositivo prova a ottenere connettività migliore dall'altra interfaccia

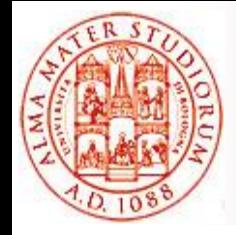

# **Diagramma degli stati**

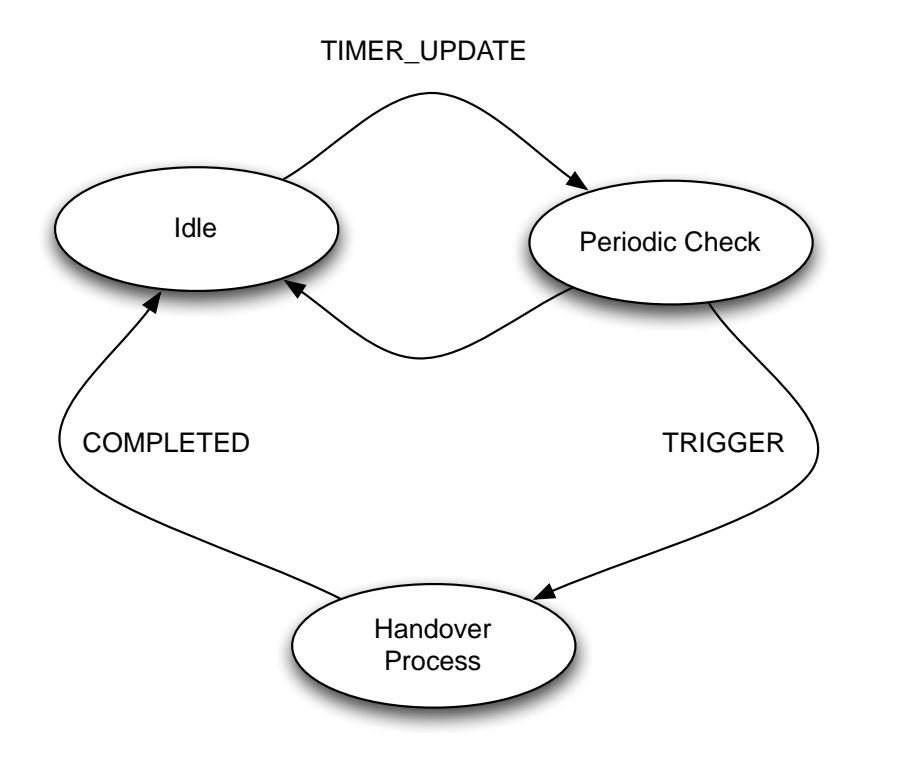

### **Idle**

Una interfaccia attiva

### **Periodic Check**

 $\triangleright$  Periodicamente, viene controllata qualità del segnale ricevuto

### **Handover Process**

 $\triangleright$  Vengono attivate entrambe le interfacce, e viene lasciata accesa la "migliore"

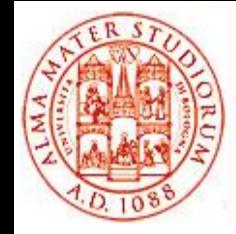

## **Simple Vertical Handover: alcune considerazioni**

Peculiarità del protocollo

- Protocollo "*single host*": non comunica con altri nodi. Solo informazioni locali
- Posizionato a livello Application, ma necessita di informazioni a livello MAC (RSSI dei segnali)

Rompe parzialmente il layering di Qualnet

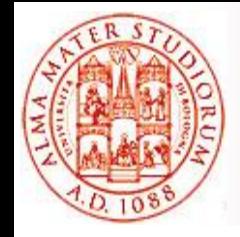

# **Definire un modello: cose da fare**

COSTANTI

### Definire

- > Identificativo di protocollo
- > Tipo degli eventi gestiti
- $\triangleright$  Strutture dati utilizzate
- □ Implementare
	- **Funzione di inizializzazione**: allocazione e inizializzazione delle strutture dati del protocollo
	- **Dispatcher del protocollo**: gestione degli eventi e invocazione degli handler appropriati
	- **Handler** degli eventi
	- **Funzione di finalizzazione**: calcolo e stampa di statistiche, e deallocazione delle strutture dati
- "Registrare" le funzioni sul gestore del layer appropriato

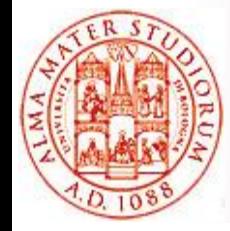

Aggiungere il nuovo protocollo nella lista dei protocolli applicativi disponibili

**typedef enum** { **// include/application.h**

APP FTP SERVER =  $21$ ,

…,

#### **APP\_HANDOVER\_SIMPLE**,

APP PLACEHOLDER

} AppType;

…

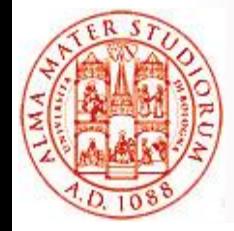

Includere i tipi di evento che il protocollo vuole gestire nella lista degli eventi possibili **enum** { **// include/api.h** MSG\_APP\_CBR\_NEXT\_PKT, … **MSG\_APP\_HANDOVER\_UPDATE, MSG\_APP\_HANDOVER\_TRIGGER, MSG\_APP\_HANDOVER\_FINALIZE,**  $\cdots$ MSG\_DEFAULT };

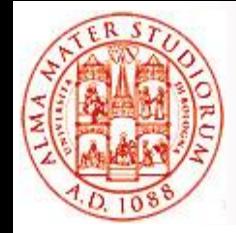

# **Inizializzazione e finalizzazione del protocollo**

- Funzione di inizializzazione *invocata per ciascuna istanza del protocollo* (ad es. per ogni istanza su ogni nodo)
	- **Allocazione** ed inizializzazioni di strutture dati definite appositamente per il protocollo
	- **Salvataggio delle strutture** nello stato del nodo a cui si riferiscono
- Funzione di finalizzazione *invocata per ciascuna istanza del protocollo, a fine simulazione*
	- **Raccolta statistiche** e stampa sul file di output .stat
	- **Deallocazione** delle strutture dati del protocollo

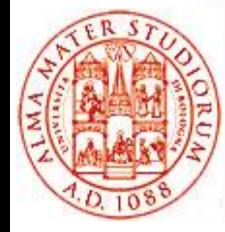

## **Inizializzazione e Finalizzazione**

```
void HandoverInit(Node *node) {
     HandoverData *hd;
     hd = (HandoverData*) MEM_malloc(sizeof(HandoverData));
 …
    APP RegisterNewApp(node, APP_HANDOVER_SIMPLE, hd);
    timerMsg = MESSAGE Alloc( node, APP LAYER,
                              APP_HANDOVER_SIMPLE,
                              MSG_APP_HANDOVER UPDATE) ;
    MESSAGE Send(node, timerMsg, HANDOVER_UPDATE_PERIOD);
}
void HandoverFinalize(Node *node) {
    HandoverData *hd = HandoverRetrieveData(node);
    if ( hd != NULL ) App UnregisterAPP(node, data);
}
```
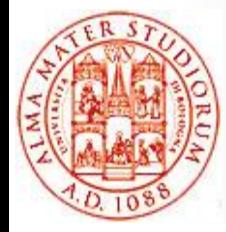

}

## **Dispatcher degli eventi**

**void** HandoverProcessEvent(**Node** \*node, **Message** \*msg) { **switch**(MESSAGE GetEvent(msq)) { **case** MSG\_APP\_HANDOVER\_UPDATE: HandoverPeriodcStatusUpdate(node, msg); **break**; **case** MSG\_APP\_HANDOVER\_TRIGGER: HandoverStartHandover(node, msg); **break**; **case** MSG\_APP\_HANDOVER\_FINALIZE: HandoverMakeDecision(node, msg); **break**; **default**: ERROR ReportError("Unexpected event"); }

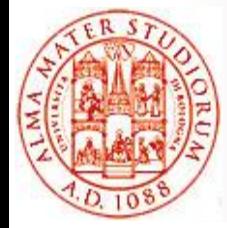

}

## **"Registrazione" delle callback**

#### **// main/application.cpp**

```
void APP_InitializeApplications(Node *first, NodeInput *in) 
{…
    for (i=0; i< in.numLines; i++) {
 …
        else if (strcmp(appStr, "CBR") == 0) { … }
       else if (strcmp(appStr, "HANDOVER SIMPLE") == 0) {
 …
           node = MAPPING GetNodePtrFromHash( ... );
            if (node != NULL) {
               HandoverInit(node);
 }
 }
 }
```
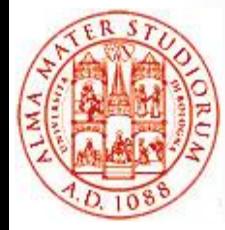

## **"Registrazione" delle callback**

```
// main/application.cpp
void APP_ProcessEvent(Node *node, Message *msg) {
 …
     switch(msg->protocolType) {
        case APP_ROUTING_BELLMANFORD: 
 …
        case APP_HANDOVER_SIMPLE:
             HandoverProcessEvent(node, msg);
            break; 
 …
 }
}
void APP_Finalize(Node *node) {
     // Il concetto rimane il solito…
}
```
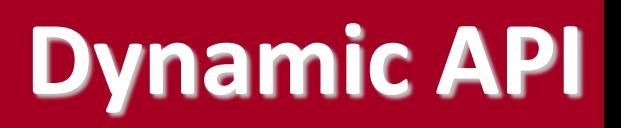

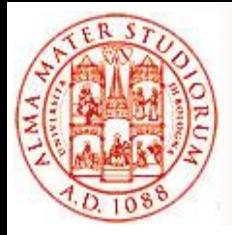

- **Monitoring** e modifica **runtime** di variabili di simulazione (variabili dinamiche)
	- $\triangleright$  Ogni protocollo/modello deve definire esplicitamente le variabili che vuole esporre
- Servizio di **directory** (molto semplificato) per istanze di variabili dinamiche
	- $\triangleright$  Path di una variabile dinamica va esplicitamente registrato sul corrispondente servizio D\_Hierarchy
	- $\triangleright$  Variabile dinamica va esplicitamente associata al path tramite una specifica funzione di libreria
	- /node/129/interface/192.168.0.1/aodv/numRequestsInitiated
- Componenti software **interni** possono registrare funzioni di *callback* per essere notificati di cambiamenti alle variabili dinamiche

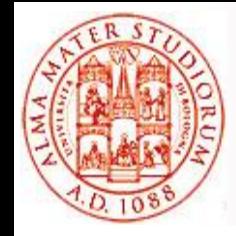

- □ Consente la creazione di interfacce che permettano *l'interazione runtime di software esterni* con il simulatore
- □ QualNet mette a disposizione (su licenza aggiuntiva) tre diverse implementazioni di External Interface: DIS (IEEE 1278), **HLA** (IEEE 1516), STK

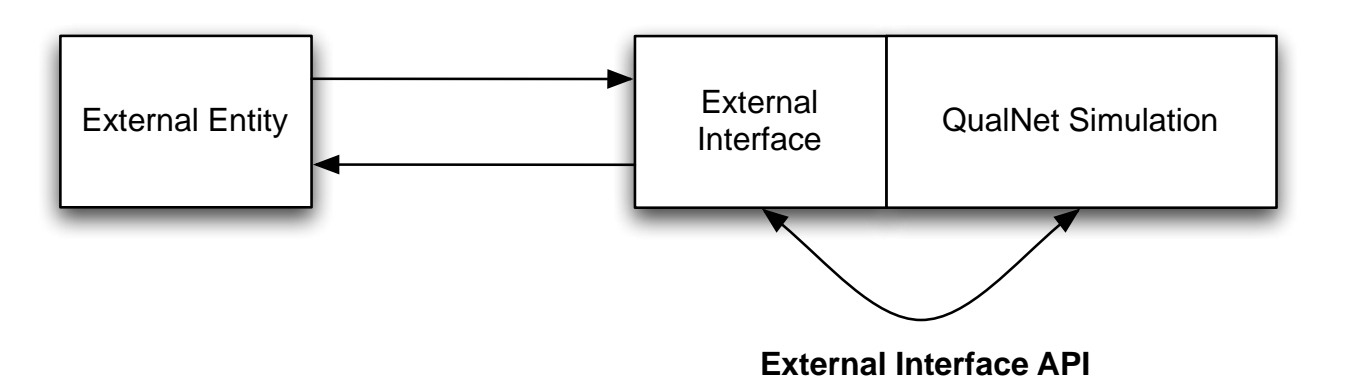

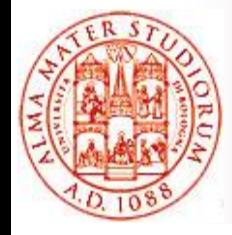

# **QualNet: conclusioni**

### **Pro**

- Disponibili numerosissimi modelli molto precisi e dettagliati
- Libertà di configurazione del tradeoff velocità/dettaglio delle simulazioni
- $\triangleright$  Ottimi tool grafici
- $\triangleright$  Buona manualistica introduttiva e forum di supporto online molto attivo
- $\triangleright$  Codice ben scritto

### **Cons**

- Necessario comprare tante licenze per usare diversi modelli
- Manca documentazione dettagliata del codice (ad es. API doc)
- Comunità di utilizzatori ridotta e meno "collaborativa" rispetto ad altre alternative (vedi prossima slide)

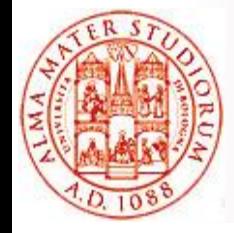

## **Simulatori di reti: aldilà di QualNet**

### **NS-2 / NS-3**

- $\triangleright$  Simulatori opensource (GPL) molto utilizzati in ambito accademico
- **► NS-2 famoso <sup>⊙</sup> per la sua** *lenta* **curva di apprendimento**
- > NS-3 più usabile di NS-2, ma non altrettanto ricco di modelli già esistenti

### **OMNeT++**

- Academic Public License: gratuito per scopi accademici
- ▶ Non è un simulatore di reti, ma un framework generico per simulazione ad eventi discreti
- Disponbili diversi package contenenti modelli per la simulazione di reti (INET)
- $\triangleright$  Linguaggio abbastanza sofisticato (NED) per descrivere scenari di simulazione

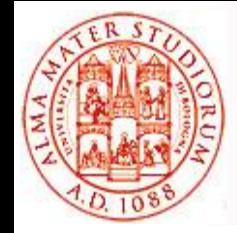

- L'Università di Bologna dispone di una **licenza di QualNet** installata su un'unica macchina fissa
	- *Developer Model Library* (IEEE 802.3, IP, TCP, UDP, RIP, …)
	- *Wireless Model Library* (IEEE 802.11, MACA, DSR, …)
	- *Advanced Wireless Model Library* (IEEE 802.16)
	- *Sensor Networks Model Library* (IEEE 802.15.4)
	- *UMTS Model Library*

### **Possibilità di utilizzare da remoto quella macchina**

 $\triangleright$  Con alcune limitazioni